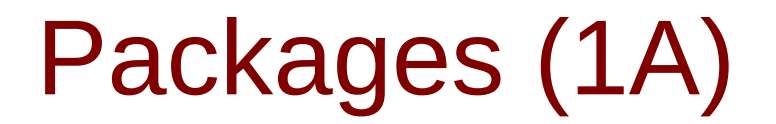

Young Won Lim 3/28/24 Copyright (c) 2024 - 2015 Young W. Lim.

 Permission is granted to copy, distribute and/or modify this document under the terms of the GNU Free Documentation License, Version 1.2 or any later version published by the Free Software Foundation; with no Invariant Sections, no Front-Cover Texts, and no Back-Cover Texts. A copy of the license is included in the section entitled "GNU Free Documentation License".

Please send corrections (or suggestions) to [youngwlim@hotmail.com.](mailto:youngwlim@hotmail.com)

This document was produced by using OpenOffice.

Young Won Lim 3/28/24

# Package (1)

modules are files containing Python statements and definitions, like function and class definitions.

how to bundle multiple modules together to form a package.

a package is basically a directory with Python files and a file with the name **init** .py.

every directory inside of the Python path, contains a file named **init** .py, will be treated as a package by Python.

several modules into a package.

https://www.w3schools.com/python/python\_modules.asp

## Package (2)

packages are a way of structuring Python's module namespace by using "dotted module names".

**A.B** stands for a submodule named **B** in a package named **A**.

two different packages like **P1** and **P2** can both have modules with the same name, let's say **A**, for example.

The submodule **A** of the package **P1** and the submodule **A** of the package **P2** can be totally different.

### **P1.A P2.A**

A package is imported like a "normal" module.

https://www.w3schools.com/python/python\_modules.asp

## Creating a package (1)

Need a directory.

The name of this directory will be the name of the package, which we want to create. call our package "simple\_package".

This directory needs to contain a file with the name **\_\_init\_\_.py**.

This file can be empty, or it can contain valid Python code.

This code will be executed when a package is imported, so it can be used to initialize a package, e.g. to make sure that some other modules are imported or some values set.

Now we can put all of the Python files which will be the submodules of our module into this directory.

We create two simple files **a.py** and **b.py** 

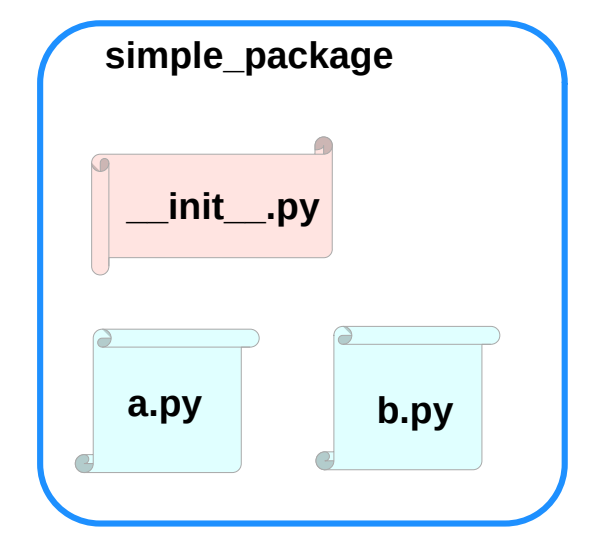

https://www.w3schools.com/python/python\_modules.asp

## Creating a package (2)

**a.py:**

**def bar(): print("Hello, function 'bar' from module 'a' calling")**

**b.py:**

## **def foo():**

 **print("Hello, function 'foo' from module 'b' calling")**

an empty file with the name **\_\_init\_\_.py** inside of simple package directory

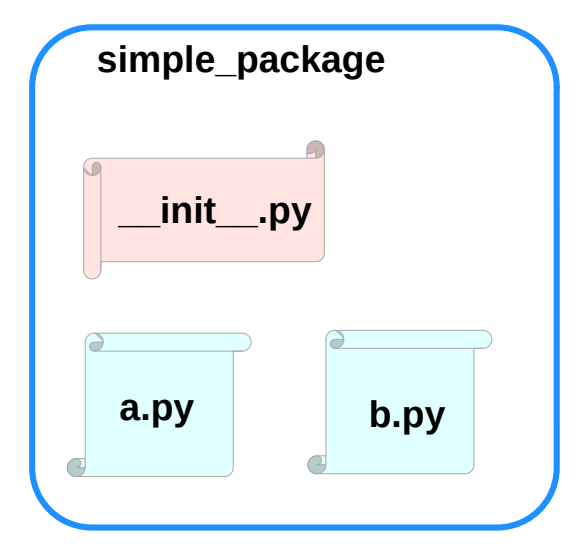

https://www.w3schools.com/python/python\_modules.asp

## Creating a package (3)

import **simple** package from the interactive Python shell, assuming that the directory **simple\_package** is either in the directory from which you call the shell or that it is contained in the search path or environment variable "PYTHONPATH" (from your operating system):

### **import simple\_package simple\_package/a**

--------------------------------------------------------------------------- NameError Traceback (most recent call last) <ipython-input-3-347df8a711cc> in <module> ----> 1 simple\_package/a NameError: name 'a' is not defined

### **simple\_package/b**

--------------------------------------------------------------------------- NameError Traceback (most recent call last) <ipython-input-4-e71d2904d2bd> in <module> ----> 1 simple package/b NameError: name 'b' is not defined

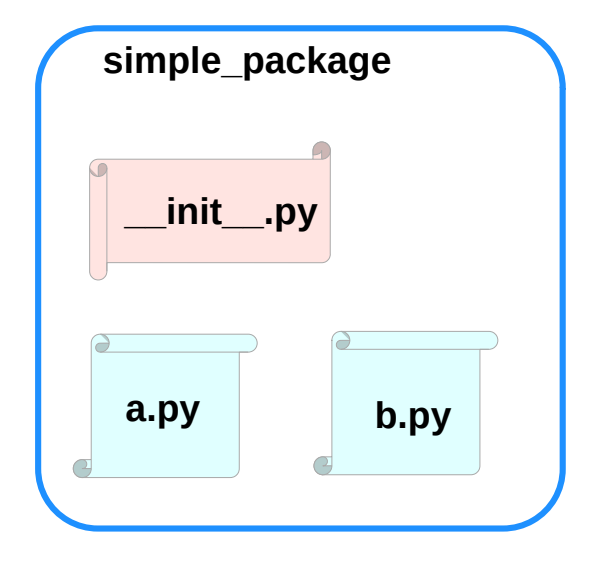

https://www.w3schools.com/python/python\_modules.asp

## Creating a package (4)

the package **simple\_package** has been loaded but neither the module "**a**" nor the module "**b**"!

import the modules **a** and **b** as follows

### **from simple\_package import a, b a.bar() b.foo()**

Hello, function 'bar' from module 'a' calling Hello, function 'foo' from module 'b' calling

we can't access neither "**a**" nor "**b**" by solely importing **simple\_package**.

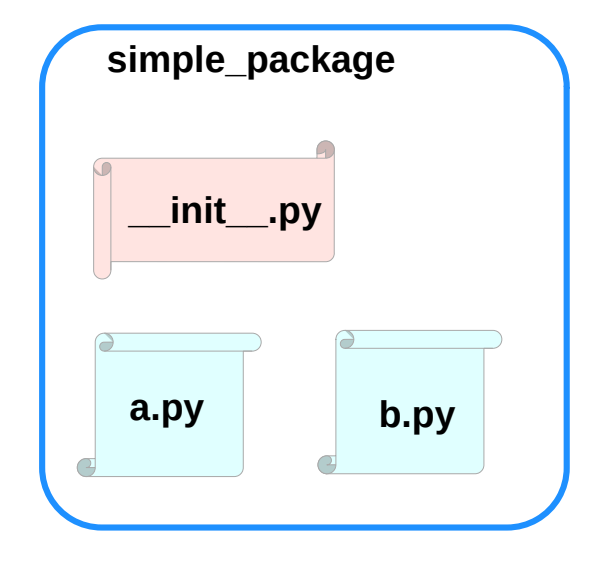

https://www.w3schools.com/python/python\_modules.asp

## Creating a package (4)

automatically load these modules.

We can use the file **\_\_init\_\_.py** for this purpose.

add the following lines to the file **init** .py:

**import simple\_package.a import simple\_package.**b

Then

**import simple\_package simple\_package.a.bar() simple\_package.b.foo()**

OUTPUT:

Hello, function 'bar' from module 'a' calling Hello, function 'foo' from module 'b' calling

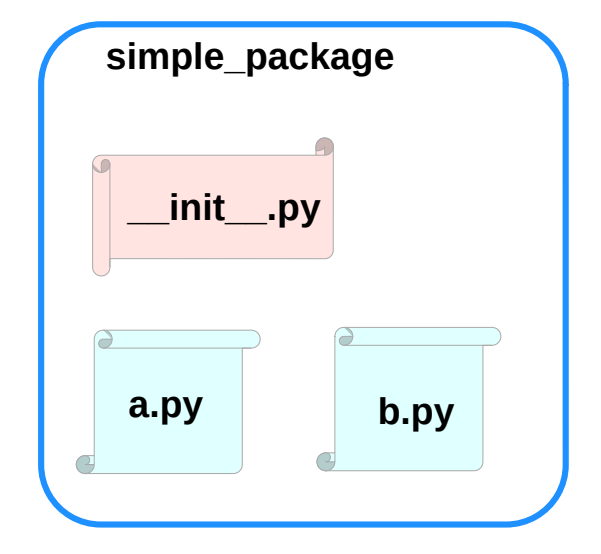

https://www.w3schools.com/python/python\_modules.asp

## Package Examples (1)

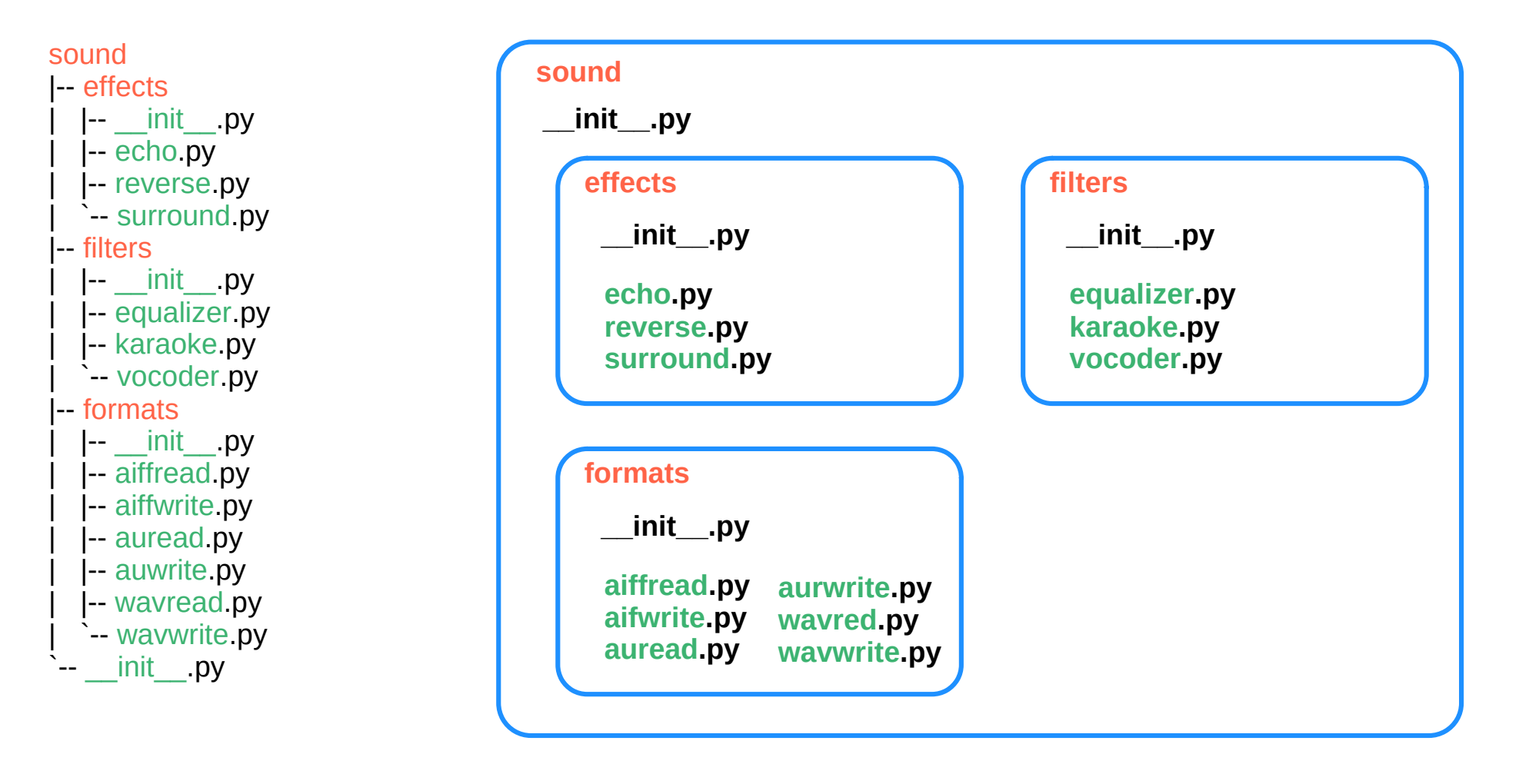

https://www.w3schools.com/python/python\_modules.asp

## sound1

*effects/\_\_init\_\_.py* print("effects package is getting imported!")

#### *effects/echo.py*

def func1(): print("Function func1 has been called!") print("Module echo.py has been loaded!")

#### *effects/reverse.py*

def func1():

 print("Function func1 has been called!") print("Module reverse.py has been loaded!")

#### effects/surround.py

def func1(): print("Function func1 has been called!")

*filters/\_\_init\_\_.py* print("filters package is getting imported!")

### *filters/equalizer.py*

### def func1():

 print("Function func1 has been called!") print("Module equalizer.py has been loaded!")

### *filters/karaoke.py*

def func1():

 print("Function func1 has been called!") print("Module karaoke.py has been loaded!")

### *filters/vocoder.py*

def func1():

 print("Function func1 has been called!") print("Module vocoder.py has been loaded!") *formats/\_\_init\_\_.py* print("formats package is getting imported!")

### *formats/aiffread.py*

def func1(): print("Function func1 has been called!") print("Module aiffread.py has been loaded!")

#### *formats/aiffwrite.py*

def func1():

 print("Function func1 has been called!") print("Module aiffwrite.py has been loaded!")

### *formats/auread.py*

def func1(): print("Function func1 has been called!") print("Module auread.py has been loaded!")

#### *formats/auwrite.py*

def func1(): print("Function func1 has been called!") print("Module auwrite.py has been loaded!")

### *formats/wavread.py*

def func1(): print("Function func1 has been called!") print("Module wavread.py has been loaded!")

#### *formats/wavwrite.py*

def func1(): print("Function func1 has been called!") print("Module wavwrite.py has been loaded!")

https://www.w3schools.com/python/python\_modules.asp